## Triggers

Si consideri il seguente schema relazionale relativo a una gara di corsa (le chiavi primarie sono sottolineate):

ARRIVO\_ATLETI(CodAtleta, Tempo) ARRIVO\_SQUADRE(NomeSquadra, NumeroAtletiArrivati) CLASSIFICA(Posizione, CodAtleta, Tempo) ATLETA(CodAtleta, NomeSquadra)

• Si scrivano i trigger necessari per aggiornare *le tabelle ARRIVO\_SQUADRE e CLASSIFICA, in caso di inserimento di un record nella tabella ARRIVO\_ATLETI*.

- o Per l'aggiornamento della tabella ARRIVO\_SQUADRE si consideri anche il caso in cui una squadra non sia ancora presente nella tabella.
- o Per l'aggiornamento della tabella CLASSIFICA si consideri, che il campo Tempo possa assumere lo stesso valore per due atleti diversi.

## *Bozza di soluzione*

```
CREATE OR REPLACE TRIGGER AGGIORNA_CLASSIFICA
AFTER INSERT ON ARRIVO_ATLETI
FOR EACH ROW
DECLARE
       PA NUMBER;
       TA NUMBER;
       parimerito BOOLEAN;
BEGIN
       -- calcola la posizione per l'atleta
       SELECT MAX(Posizione), MAX(Tempo) INTO PA, TA
       FROM CLASSIFICA
       WHERE Tempo <= :NEW. Tempo;
       IF (PA IS NULL) THEN 
       --- classifica vuota o atleta in prima posizione senza nessun altro atleta con lo stesso tempo
              PA:= 1;Pareggio := FALSE;
       ELSE 
       --- verificare se c'è un altro atleta con lo stesso tempo (condizione di parimerito)
              IF (TA < :NEW.Tempo) THEN 
                      PA := PA +1;
                      parimerito := FALSE;
              ELSE
                      parimerito:= TRUE;
              END IF;
       END IF;
       INSERT INTO CLASSIFICA (Posizione, CodAtleta, Tempo)
       VALUES (PA, :NEW. CodAtleta, :NEW. Tempo);
       IF (parimerito = FALSE) THEN
              UPDATE CLASSIFICA SET Posizione = Posizione +1
              WHERE Tempo > :NEW.Tempo;
       END IF;
```
END;

CREATE OR REPLACE TRIGGER AGGIORNA\_ARRIVO\_SQUADRA AFTER INSERT ON ARRIVO\_ATLETI FOR EACH ROW DECLARE

> squadra VARCHAR(10); X NUMBER;

## BEGIN

--- leggi la squadra del nuovo atleta SELECT NomeSquadra INTO squadra FROM ATLETA WHERE CodAtleta = :NEW. CodAtleta;

---controlla se il nuovo atleta è il primo atleta della sua squadra SELECT COUNT(\*) INTO X FROM ARRIVO\_SQUADRE WHERE NomeSquadra = squadra;

IF  $(X=0)$  THEN

--- il nuovo atleta è il primo atleta della sua squadra INSERT INTO ARRIVO\_SQUADRE (NomeSquadra, NumeroAtletiArrivati) VALUES (squadra,1);

ELSE

UPDATE ARRIVO\_SQUADRE SET NumeroAtletiArrivati = NumeroAtletiArrivati + 1 WHERE NomeSquadra = squadra;

END IF;

END;

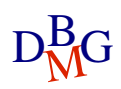